### **Exam** : **HP2-B105**

## **Title** : Selling HP DesignJet Production Printing

## **Version** : Demo

- 1.What can pigment-based inks be used with?
- A. Swellable coatings only
- B. Porous coatings only
- C. Both swellable and porous coatings, but swellable coatings are better
- D. Both swellable and porous coatings, but porous coatings are better

#### **Answer:** B

2.How many front panel security levels can be setup by using the HP Embedded Webserver?

- A. 1
- B. 3
- C. 5
- D. 7

#### **Answer:** B

3.What is the correct hard disk and memory capacity available on the HP DesignJet T7100?

- A. 120GB Hard drive and 128GB of virtual memory
- B. 160GB Hard drive and 32GB of virtual memory
- C. 160GB Hard drive and 64GB of virtual memory
- D. 360GB Hard drive and 16GB of virtual memory

**Answer:** B

4.Which HP DesignJet Z6200 printer feature controls the advance of media, thus improving print quality even at high print speeds?

- A. masking
- B. spectrophotometer
- C. dithering
- D. OMAS

#### **Answer:** D

5.What is the target application for the Gloss Enhancer ink?

- A. line drawings
- B. high end photography
- C. black and white photography
- D. pantone matching

#### **Answer:** B

# **Trying our product !**

- ★ **100%** Guaranteed Success
- **★ 100%** Money Back Guarantee
- ★ **365 Days** Free Update
- **★ Instant Download** After Purchase
- **★ 24x7 Customer Support**
- ★ Average **99.9%** Success Rate
- ★ More than **69,000** Satisfied Customers Worldwide
- ★ Multi-Platform capabilities **Windows, Mac, Android, iPhone, iPod, iPad, Kindle**

### **Need Help**

Please provide as much detail as possible so we can best assist you. To update a previously submitted ticket:

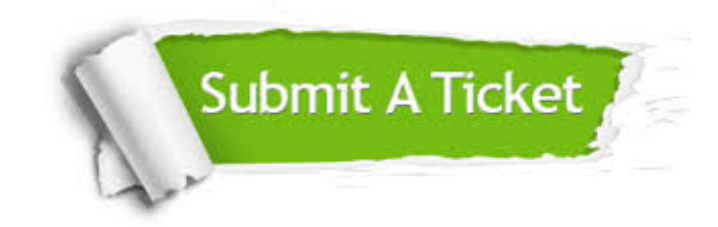

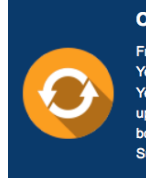

**One Year Free Update** Free update is available within One ear after your purchase. After One Year, you will get 50% discounts for pdating. And we are proud to .<br>boast a 24/7 efficient Customer ort system via Email

**Money Back Guarantee** To ensure that you are spending on

quality products, we provide 100% money back guarantee for 30 days from the date of purchase

**Security & Privacy** 

We respect customer privacy. We use McAfee's security service to provide you with utmost security for your personal information & peace of mind.

#### **Guarantee & Policy | Privacy & Policy | Terms & Conditions**

**100%** 

[Any charges made through this site will appear as Global Simulators Limited.](http://www.itexamservice.com/)  All trademarks are the property of their respective owners.

Copyright © 2004-2014, All Rights Reserved.